# Zur Drehmomentgleichung eines Kreisels

F. P. J. Rimrott, B. Runau, T. Böhlke

Herrn Professor Dr. Bromniundt zum 65. Geburtstag gewtdmet

Die kinetische Energie eines einzelnen Starrkörperkreisels kann entweder als Funktion der kontravarianten Winkelgeschwindigkeitskomponenten oder als Funktion der kovarianten Winkelgeschwindigkeitsprojektionen ausgedruckt werden. In der vorliegenden Arbeit ist unter Verwendung von Eulerwinkeln als Koordinaten gezeigt, wie die eine Fassung zu den kovarianten Drehmomentprojektionen in Gestalt der bekannten Lagrangeschen Gleichungen führt, während die andere zu kontravarianten Drehmomentkomponenten führt.

## Einleitung

In einer vor kurzem erschienenen Abhandlung behandeln Rimrott und Tabarrok (1995) die kontravarianten Komponenten (Betten, 1987; Lippmann, 1993; Riemer, M. et al., 1993; Schulz-Piszachich, W., 1988) und kovarianten Projektionen, die in der Kreisellehre eine Rolle spielen. In ihrer Abhandlung haben die Autoren eine wichtige Frage übergangen: Können die kovarianten Geschwindigkeitsprojektionen in analoger Weise zur Drehmomentberechnung herangezogen werden wie die kontravarianten Geschwindigkeitskomponenten? Dieser Frage soll in der nun folgenden Arbeit im einzelnen nachgegangen werden.

Im folgenden ist von einer Unterscheidung zwischen kinetischer Koenergie  $T^*$  und kinetischer Energie  $T$ Abstand genommen worden. Es wird also immer nur von der kinetischen Energie  $T$  die Rede sein.

Für kontravariante Größen benutzen wir einen hochgestellten Index, z.B.  $\omega^{\psi}$ ; für kovariante einen tiefgestellten Index, z.B.  $\omega_{\psi}$  (Tabelle 1). Die Eulerschen Winkel selbst erscheinen ohne Index, z.B.

 $q^1 = q^{\Psi} = \Psi$ .

Um ein Rechtssystem (für  $0 < v < 180^\circ$ ) zu erhalten, erscheinen in der vorliegenden Arbeit die Eulerwinkel in der Reihenfolge  $\psi, \sigma, \nu$  im Gegensatz zu der in der Arbeit von Rimrott und Tabarrok (1995) verwendeten Reihenfolge. Das durch die Richtungen der Einheitsvektoren  $e_w$ ,  $e_{\sigma}$  und  $e_v$  bestimmte Winkelkoordinatensystem nennen wir Eulerkoordinatensystem (Bild l),

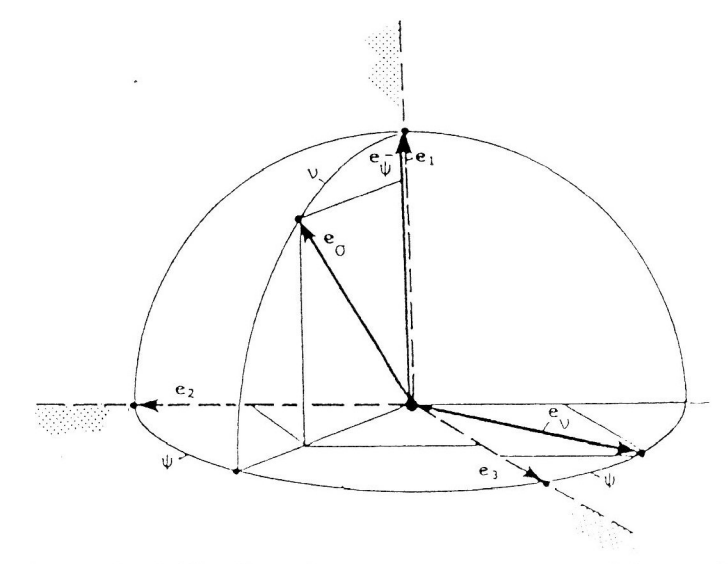

Bild 1. Das raumfeste rechtwinklige Koordinatensystem  $e_1, e_2, e_3$  und das um die Winkel v und  $\psi$ gedrehte Eulerkoordinatensystem  $e_w$ ,  $e_{\sigma}$ ,  $e_v$ 

## 2 Kinetische Energie

Die kinetische Energie eines einzelnen Starrkörperkreisels mit dem Trägheitsmoment

$$
[I] = \begin{bmatrix} A & 0 & 0 \\ 0 & B & 0 \\ 0 & 0 & C \end{bmatrix}
$$
 (1)

ist bekanntlich

$$
T = \frac{1}{2} \left( A \omega_x^2 + B \omega_y^2 + C \omega_z^2 \right) \tag{2}
$$

in körperfesten kartesischen Koordinaten. Bei Verwendung der Eulerkoordinaten  $q^1 = \psi, q^2 = \sigma, q^3 = v$ ergibt sich

$$
T(q, \dot{q}) = \frac{1}{2} \Big( A(\dot{\psi} \sin \nu \sin \sigma + \dot{\nu} \cos \sigma)^2 + B(\dot{\psi} \sin \nu \cos \sigma - \dot{\nu} \sin \sigma)^2 + C(\dot{\psi} \cos \nu + \dot{\sigma})^2 \Big)
$$
(3)

Die Größen  $\psi$ ,  $\dot{\sigma}$ ,  $\dot{v}$  sind *kontravariante* Geschwindigkeitskomponenten (Bild 2).

$$
\begin{bmatrix} \omega^{\Psi} \\ \omega^{\sigma} \\ \omega^{\nu} \end{bmatrix} = \begin{bmatrix} \dot{\Psi} \\ \dot{\sigma} \\ \dot{\nu} \end{bmatrix}
$$
 (4)

Man kann Gleichung (3) also auch folgendermaßen schreiben

$$
T(\psi, \sigma, \nu, \omega^{\psi}, \omega^{\sigma}, \omega^{\nu}) = \frac{1}{2} \left( A(\omega^{\psi} \sin \nu \sin \sigma + \omega^{\nu} \cos \sigma)^2 + B(\omega^{\psi} \sin \nu \cos \sigma - \omega^{\nu} \sin \sigma)^2 + C(\omega^{\psi} \cos \nu + \omega^{\sigma})^2 \right)
$$
(5)

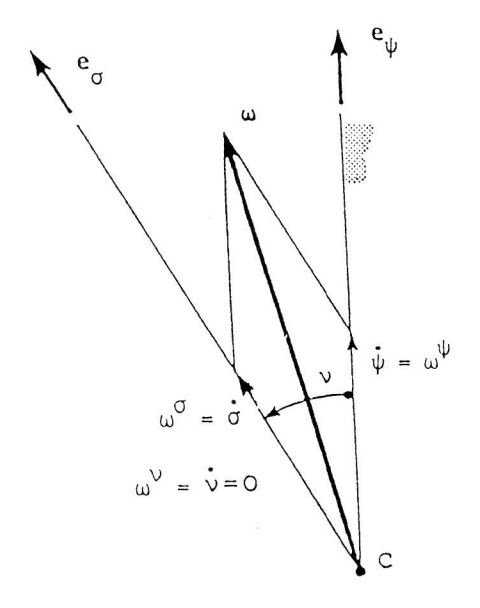

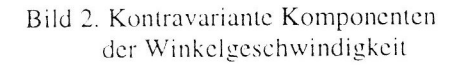

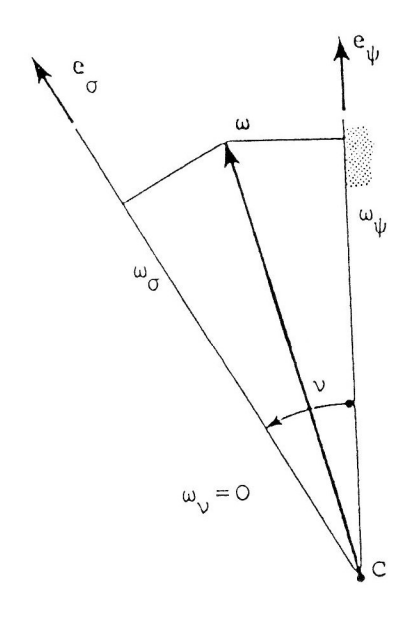

Bild 3. Kovariante Projektionen der Winkelgeschwindigkeit

Bei Verwendung von kovarianten Geschwindigkeitsprojektionen erhält man für die kinetische Energie

$$
T(\psi, \sigma, \nu, \omega_{\psi}, \omega_{\sigma}, \omega_{\nu}) = \frac{1}{2} \left( A \Big( (\omega_{\psi} - \omega_{\sigma} \cos \nu) \frac{\sin \sigma}{\sin \nu} + \omega_{\nu} \cos \sigma \Big)^2 + B \Big( (\omega_{\psi} - \omega_{\sigma} \cos \nu) \frac{\cos \sigma}{\sin \nu} - \omega_{\nu} \sin \sigma \Big)^2 + C \omega_{\sigma}^2 \right) \tag{6}
$$

in denselben Eulerkoordinaten, jedoch mit den kovarianten Geschwindigkeitsprojektionen (Bild 3)

$$
\begin{bmatrix}\n\omega_{\psi} \\
\omega_{\sigma} \\
\omega_{\nu}\n\end{bmatrix} = \begin{bmatrix}\n\dot{\psi} + \dot{\sigma}\cos\nu \\
\dot{\psi}\cos\nu + \dot{\sigma} \\
\dot{\nu}\n\end{bmatrix}
$$
\n(7)

## Kovariante Drehmomentprojektionen

Die in Gleichung (3) auftretenden Geschwindigkeitskomponenten zeichnen sich dadurch aus, daß sie integrierbar sind, d.h., es gilt

$$
\psi = \int \psi \, dt = \int \omega^{\Psi} \, dt
$$
\n
$$
\sigma = \int \sigma \, dt = \int \omega^{\sigma} \, dt
$$
\n
$$
\mathbf{v} = \int \dot{\mathbf{v}} \, dt = \int \omega^{\nu} \, dt \tag{8}
$$

Dementsprechende Integrale der Geschwindigkeitskomponenten (oder -projektionen) in Gleichung (2) und (6), d.h.  $\int \omega_x dt$ ,  $\int \omega_y dt$ ,  $\int \omega_z dt$  sowie  $\int \omega_y dt$ ,  $\int \omega_y dt$ ,  $\int \omega_y dt$  sind sinnlos, da die Integrabilitätsbedingung (cf. Magnus. 1971) nicht erfüllt ist.

Die durch die Gleichungen (8) dargestellte Eigenschaft der Elemente der Gleichung (3) ermöglicht es, die sogenannten Lagrangeschen Gleichungen aufzustellen.

$$
Q_{\psi} = \frac{d}{dt} \frac{\partial T}{\partial \dot{\psi}} - \frac{\partial T}{\partial \psi}
$$
  
\n
$$
Q_{\sigma} = \frac{d}{dt} \frac{\partial T}{\partial \dot{\sigma}} - \frac{\partial T}{\partial \sigma}
$$
  
\n
$$
Q_{\nu} = \frac{d}{dt} \frac{\partial T}{\partial \dot{\nu}} - \frac{\partial T}{\partial \nu}
$$
\n(9)

wic das allgemein bekannt ist und auch in der Arbeit von Rimrott und Tabarrok (1995) ausgeführt ist.

Gleichung (9) ist im Lagrangeschen Formalismus abgefaßt. Will man kontravariante und kovariante Elemente herausheben, so müßte man  $Q_{\psi}$  durch  $M_{\psi}$  usw. (Bild 5) und  $\dot{\psi}$  durch  $\omega^{\psi}$  usw. (Bild 2) ersetzen. Die Lagrangeschen Gleichungen (9) sähen dann folgendermaßen aus:

$$
M_{\psi} = \frac{d}{dt} \frac{\partial T}{\partial \omega^{\psi}} - \frac{\partial T}{\partial \psi}
$$
  
\n
$$
M_{\sigma} = \frac{d}{dt} \frac{\partial T}{\partial \omega^{\sigma}} - \frac{\partial T}{\partial \sigma}
$$
  
\n
$$
M_{\nu} = \frac{d}{dt} \frac{\partial T}{\partial \omega^{\nu}} - \frac{\partial T}{\partial \nu}
$$
\n(10)

Auf der linken Seite stehen kovariante Größen, die aus mittels kontravarianter Größen (siehe Tabelle l) und Eulerwinkel beschriebenen Ausdrücken auf der rechten Seite erhalten werden.

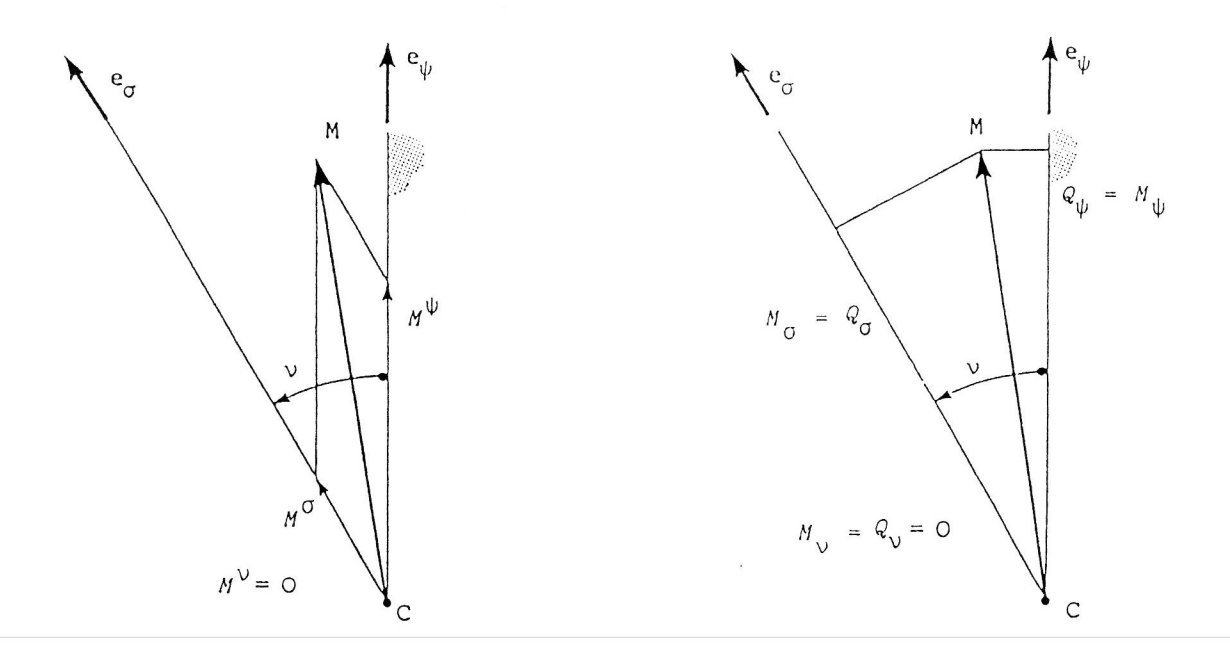

Bild 4. Kontravariante Komponenten des Drehmomentes

Bild 5. Kovariante Projektionen des Drehmomentes

Im folgenden wollen wir nun untersuchen, zu welchen Ergebnissen partielle Ableitungen der Art  $\partial T/\partial \omega_{\psi}$ usw. führen.

#### 4 Kontravariante Drehmomentkomponenten

Wir beginnen mit dem Eulerschen Drallsatz

$$
\mathbf{M} = \mathbf{H} \tag{11}
$$

und zerlegen den Drall H in zwei Matrizen auf folgende Weise:

$$
\mathbf{H} = {\left\{ \mathbf{e}_i \right\}}^T {\left\{ H^i \right\}} = {\left\{ \mathbf{e}_{\psi} \mathbf{e}_{\sigma} \mathbf{e}_{\nu} \right\}}^T {\left\{ H^{\Psi} \right\}}^T
$$
\n(12)

Dann gilt für die Ableitung des Dralles nach der Zeit

 $\overline{1}$ 

 $\sim$  .

$$
\dot{\mathbf{H}} = {\left\{ \mathbf{e}_i \right\}}^T {\left\{ \dot{H}^i \right\}} + {\left\{ \dot{\mathbf{e}}_i \right\}}^T {\left\{ H^i \right\}}
$$
\n(13)

mit

$$
\left\{\dot{H}^i\right\} = \begin{bmatrix} \frac{d}{dt} H^{\Psi} \\ \frac{d}{dt} H^{\sigma} \\ \frac{d}{dt} H^{\nu} \end{bmatrix} \qquad i = \psi, \sigma, \nu \qquad (14)
$$

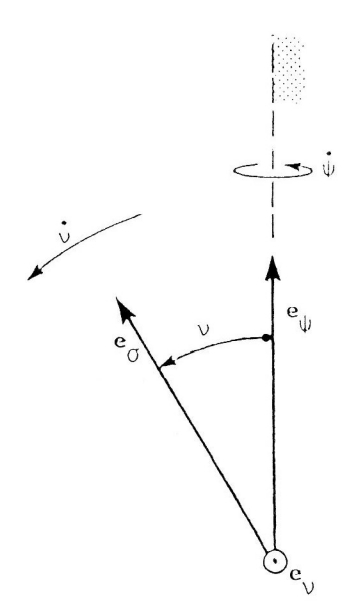

Bild 6. Die Basisvektoren des Eulerkoordinatensystems

Für die Zeitableitungen der Basisvektoren erhält man durch Inspektion des Bildes 6

$$
\dot{\mathbf{e}}_{\Psi} = \mathbf{0} = \begin{bmatrix} \mathbf{e}_{\Psi} & \mathbf{e}_{\sigma} & \mathbf{e}_{\nu} \end{bmatrix} \begin{bmatrix} 0 \\ 0 \\ 0 \end{bmatrix}
$$
(15)

da der  $e_{\psi}$ -Vektor fest im Raum steht. Ferner erhält man (cf. Williams et al., 1976)

$$
\dot{\mathbf{e}}_{\sigma} = \begin{bmatrix} \mathbf{e}_{\psi} & \mathbf{e}_{\sigma} & \mathbf{e}_{\nu} \end{bmatrix} \begin{bmatrix} -\frac{\dot{\mathbf{v}}}{\sin \mathbf{v}} \\ \frac{\dot{\mathbf{v}}}{\tan \mathbf{v}} \\ \dot{\mathbf{v}} \sin \mathbf{v} \end{bmatrix}
$$
(16)

$$
\dot{\mathbf{e}}_{v} = \begin{bmatrix} \mathbf{e}_{w} & \mathbf{e}_{\sigma} & \mathbf{e}_{v} \end{bmatrix} \begin{bmatrix} \frac{\dot{\psi}}{\tan v} \\ -\frac{\dot{\psi}}{\sin v} \\ 0 \end{bmatrix}
$$
(17)

Für die Zeitableitungen der Basisvektoren können wir nun zusammenfassen

$$
\begin{bmatrix} \dot{\mathbf{e}}_{\psi} & \dot{\mathbf{e}}_{\sigma} & \dot{\mathbf{e}}_{\nu} \end{bmatrix} = \begin{bmatrix} \mathbf{e}_{\psi} & \mathbf{e}_{\sigma} & \mathbf{e}_{\nu} \end{bmatrix} \begin{bmatrix} 0 & -\frac{\dot{\mathbf{v}}}{\sin \mathbf{v}} & \frac{\dot{\mathbf{v}}}{\tan \mathbf{v}} \\ 0 & \frac{\dot{\mathbf{v}}}{\tan \mathbf{v}} & -\frac{\dot{\mathbf{v}}}{\sin \mathbf{v}} \\ 0 & \dot{\mathbf{v}} \sin \mathbf{v} & 0 \end{bmatrix}
$$
(18)

Die Drallableitung (13) erhalten wir dann mit Hilfe von Gleichungen (l4) und (l8). Nun verwenden wir den Drallsatz (11) und erhalten für das Drehmoment

$$
\mathbf{M} = \begin{bmatrix} \mathbf{e}_{\Psi} & \mathbf{e}_{\sigma} & \mathbf{e}_{\nu} \end{bmatrix} \begin{bmatrix} M^{\Psi} \\ M^{\sigma} \\ M^{\nu} \end{bmatrix} = \begin{bmatrix} \mathbf{e}_{\Psi} & \mathbf{e}_{\sigma} & \mathbf{e}_{\nu} \end{bmatrix} \begin{bmatrix} \frac{d}{dt} H^{\Psi} \\ \frac{d}{dt} H^{\sigma} \\ \frac{d}{dt} H^{\nu} \end{bmatrix} + \begin{bmatrix} 0 & -\frac{\dot{\mathbf{v}}}{\sin \mathbf{v}} & \frac{\dot{\mathbf{v}}}{\tan \mathbf{v}} \\ 0 & \frac{\dot{\mathbf{v}}}{\tan \mathbf{v}} & -\frac{\dot{\mathbf{v}}}{\sin \mathbf{v}} \\ 0 & \dot{\mathbf{v}} \sin \mathbf{v} & 0 \end{bmatrix} \begin{bmatrix} H^{\Psi} \\ H^{\sigma} \\ H^{\sigma} \end{bmatrix}
$$
(19)

#### Die Zeitableitungen der Basisvektoren

In Gleichungen (15), (16) und (17) sind die Zeitableitungen der Basisvektoren durch Inspektion von Bild hergeleitet worden. Im folgenden wollen wir formaler vorgehen. Zunächst legen wir ein raumfestes rechtwinkliges Koordinatensystem  $e_1, e_2, e_3$  fest (Bild 1). Dann erhalten wir für die Basisvektoren des Eulersystems

$$
\begin{bmatrix} \mathbf{e}_{\psi} & \mathbf{e}_{\sigma} & \mathbf{e}_{\nu} \end{bmatrix} = \begin{bmatrix} \mathbf{e}_{1} & \mathbf{e}_{2} & \mathbf{e}_{3} \end{bmatrix} \begin{bmatrix} 1 & \cos \nu & 0 \\ 0 & \sin \nu \cos \psi & -\sin \psi \\ 0 & \sin \nu \sin \psi & \cos \psi \end{bmatrix}
$$
(20a)

oder  ${\{\mathbf e}_i\}^T = {\{\mathbf e}_k\}^T[\alpha]$  i =  $\psi, \sigma, \nu$  (20b)  $k = 1, 2, 3$ 

Durch Rechtsmultiplikation mit der Kehrmatrix  $\left[\alpha\right]^{-1}$  erhalten wir

$$
\left\{ \mathbf{e}_{i} \right\}^{T} \left[ \alpha \right]^{-1} = \left\{ \mathbf{e}_{k} \right\}^{T}
$$
 (21)

Die Kehrmatrix ergibt sich zu

$$
\left[\alpha\right]^{-1} = \begin{bmatrix} 1 & -\frac{\cos\psi}{\tan\nu} & -\frac{\sin\psi}{\tan\nu} \\ 0 & \frac{\cos\psi}{\sin\nu} & -\frac{\sin\psi}{\sin\nu} \\ 0 & -\sin\psi & \cos\psi \end{bmatrix} \tag{22}
$$

Als nächstes differenzieren wir die Elemente der Gleichung (20a) nach der Zeit und erhalten

$$
\begin{bmatrix} \dot{\mathbf{e}}_{\psi} & \dot{\mathbf{e}}_{\sigma} & \dot{\mathbf{e}}_{\nu} \end{bmatrix} = \begin{bmatrix} \mathbf{e}_{1} & \mathbf{e}_{2} & \mathbf{e}_{3} \end{bmatrix} \begin{bmatrix} 0 & -\dot{v}\sin v & 0 \\ 0 & \dot{v}\cos v\cos\psi - \dot{\psi}\sin v\sin\psi & -\dot{\psi}\cos\psi \\ 0 & \dot{v}\cos v\sin\psi + \dot{\psi}\sin v\cos\psi & -\dot{\psi}\sin\psi \end{bmatrix}
$$
(23a)

oder 
$$
\{\dot{\mathbf{e}}_i\}^T = \{\mathbf{e}_k\}^T[\dot{\alpha}] \qquad i = \psi, \sigma, \nu
$$

$$
k = 1, 2, 3
$$
 (23b)

Um die Zeitableitungen in Eulerkoordinaten auszudrücken. verwenden wir Gleichung (21) in Gleichung (23b) und erhalten

$$
\left\{ \dot{\mathbf{e}}_i \right\}^T = \left\{ \mathbf{e}_i \right\}^T [\alpha]^{-1} [\dot{\alpha}] \tag{24}
$$

Ausmultipliziert wird dies

$$
\begin{bmatrix} \dot{\mathbf{e}}_{\psi} & \dot{\mathbf{e}}_{\sigma} & \dot{\mathbf{e}}_{\nu} \end{bmatrix} = \begin{bmatrix} \mathbf{e}_{\psi} & \mathbf{e}_{\sigma} & \mathbf{e}_{\nu} \end{bmatrix} \begin{bmatrix} 0 & -\frac{\dot{\mathbf{v}}}{\sin \mathbf{v}} & \frac{\dot{\mathbf{v}}}{\tan \mathbf{v}} \\ 0 & \frac{\dot{\mathbf{v}}}{\tan \mathbf{v}} & -\frac{\dot{\mathbf{v}}}{\sin \mathbf{v}} \\ 0 & \dot{\mathbf{v}} \sin \mathbf{v} & 0 \end{bmatrix}
$$
(25)

d.h., man erhält auf ganz formale Weise den bereits in Gleichung (18) angegebenen Ausdruck.

## Zum Vergleich

Wenn die kinetische Energie T als Funktion der kovarianten Geschwindigkeitsprojektionen  $\omega_i$  in Eulerkoordinaten ausgedrückt ist, wie dies in Gleichung (6) geschehen ist, dann läßt sich zeigen (Rimrott und Tabarrok, 1995), daß die kontravarianten Drallkomponenten aus der kinetischen Energie (6) durch partielle Differentation erhalten werden.

$$
H^i = \frac{\partial T}{\partial \omega_i} \tag{26}
$$

Wir können nun Gleichung (19) heranziehen und schreiben

$$
\begin{bmatrix}\nM^{\Psi} \\
M^{\sigma} \\
M^{\nu}\n\end{bmatrix} = \begin{bmatrix}\n\frac{d}{dt} \frac{\partial T}{\partial \omega_{\psi}} \\
\frac{d}{dt} \frac{\partial T}{\partial \omega_{\sigma}} \\
\frac{d}{dt} \frac{\partial T}{\partial \omega_{\nu}}\n\end{bmatrix} + \begin{bmatrix}\n0 & -\frac{\dot{v}}{\sin v} & \frac{\dot{\psi}}{\tan v} \\
0 & \frac{\dot{v}}{\sin v} & -\frac{\dot{\psi}}{\sin v} \\
0 & \frac{\dot{v}}{\sin v} & 0\n\end{bmatrix} \begin{bmatrix}\n\frac{\partial T}{\partial \omega_{\phi}} \\
\frac{\partial T}{\partial \omega_{\sigma}} \\
\frac{\partial T}{\partial \omega_{\nu}}\n\end{bmatrix}
$$
\n(27)

In der quadratischen Matrix erscheinen allerdings immer noch kontravariante Geschwindigkeitskomponenten. Das stört eine Analogiebetrachtung. Wir wollen also untersuchen, ob wir nicht kovariante Geschwindigkeitsprojektionen heranziehen können. Dazu bieten sich die Projektionen der Winkelgeschwindigkeit  $\Omega$  des Koordinatensystems an.

Wir haben den Buchstaben  $\omega$  für die Winkelgeschwindigkeit des Kreisels vorbehalten und verwenden den Buchstaben  $\Omega$  für die Winkelgeschwindigkeit des Eulerschen Koordinatensystems.

Für die Winkelgeschwindigkeit des Eulerschen Koordinatensystems  $e_y, e_\sigma, e_y$  ergeben sich einige bemerkenswerte Besonderheiten, die damit zu tun haben, daß sich eine Koordinate, nämlich  $e_y$ , überhaupt nicht bewegt. Das führt dazu, daß eine Drehung um die  $e_{\sigma}$ -Achse unmöglich ist, d. h., daß für das Eulerkoordinatensystem  $\dot{\sigma} = 0$  gilt. Wir ziehen Gleichung (7) heran, setzen  $\dot{\sigma} = 0$  und erhalten für die kovarianten Projektionen der Winkelgeschwindigkeit des Eulerkoordinatensystems

$$
\begin{bmatrix} \Omega_{\Psi} \\ \Omega_{\sigma} \\ \Omega_{\nu} \end{bmatrix} = \begin{bmatrix} \dot{\Psi} \\ \dot{\Psi} \cos \nu \\ \dot{\mathbf{V}} \end{bmatrix}
$$
 (28)

Die Bedingung  $\dot{\sigma} = 0$  ist notwendig, jedoch nicht hinreichend. Wir müssen außerdem später noch beachten, daß die Winkelgeschwindigkeit (28) nicht gilt für die (im Raum feststehende) Koordinate  $e_{\psi}$ .

Verwenden wir Gleichung (28) in Gleichung (27), dann kann man schreiben

$$
\begin{bmatrix}\nM^{\Psi} \\
M^{\sigma} \\
M^{\nu}\n\end{bmatrix} = \begin{bmatrix}\n\frac{d}{dt} \frac{\partial T}{\partial \omega_{\psi}} \\
\frac{d}{dt} \frac{\partial T}{\partial \omega_{\sigma}} \\
\frac{d}{dt} \frac{\partial T}{\partial \omega_{\psi}}\n\end{bmatrix} + \begin{bmatrix}\n0 & -\frac{\Omega_{\nu}}{\sin \nu} & \frac{\Omega_{\sigma}}{\sin \nu} \\
0 & \frac{\Omega_{\nu}}{\tan \nu} & -\frac{\Omega_{\psi}}{\sin \nu} \\
0 & \frac{\Omega_{\psi}}{\sin \nu} - \frac{\Omega_{\sigma}}{\sin \nu} & 0\n\end{bmatrix} \begin{bmatrix}\n\frac{\partial T}{\partial \omega_{\psi}} \\
\frac{\partial T}{\partial \omega_{\sigma}} \\
\frac{\partial T}{\partial \omega_{\psi}}\n\end{bmatrix}
$$
\n(29)

Auf der linken Seite stehen jetzt kontravariante Größen, auf der rechten Seite stehen durch kovariante Größen und durch Eulerwinkel beschriebene Ausdrücke. Ein Vergleich von Gleichung (29) mit den Gleichungen (10) läßt einige Analogien erkennen. Es gibt aber auch einige Unterschiede. So sind die Projektionen  $M_i$  in den

Gleichungen (10) durch entkoppelte Ausdrücke dargestellt. Die Komponenten  $M^i$  in den Gleichungen (29) sind durch miteinander gekoppelte Ausdrücke gegeben.

Als Bemerkung sei noch hinzugefügt, daß eine Anwendung der Gleichungen (29) oder (27) in der Praxis selbstverständlich eine strenge Befolgung des diesen Gleichungen zugrunde liegenden Formalismus verlangt. Sobald jedoch die partiellen Ableitungen  $\partial T/\partial \omega_{\psi}$  usw. gebildet worden sind, kann man mit den Koordinaten

 $\psi$ ,  $\sigma$ ,  $\nu$  und deren Zeitableitungen  $\dot{\psi}$ ,  $\dot{\sigma}$ ,  $\dot{\nu}$  weiterarbeiten (siehe Beispiel).

#### Einige Betrachtungen

Wir kehren zu Gleichung (19) zurück und schreiben

$$
\begin{bmatrix} M^{\Psi} \\ M^{\sigma} \\ M^{\nu} \end{bmatrix} = \begin{bmatrix} \frac{d}{dt} H^{\Psi} \\ \frac{d}{dt} H^{\sigma} \\ \frac{d}{dt} H^{\nu} \end{bmatrix} + \begin{bmatrix} 0 & -\frac{\dot{v}}{\sin v} & \frac{\dot{\Psi}}{\tan v} \\ 0 & \frac{\dot{v}}{\tan v} & -\frac{\dot{\Psi}}{\sin v} \\ 0 & \dot{\Psi}\sin v & 0 \end{bmatrix} \begin{bmatrix} H^{\Psi} \\ H^{\sigma} \\ H^{\nu} \end{bmatrix}
$$
(30)

Die quadratische Matrix läßt sich aufspaltcn in

$$
\begin{bmatrix}\n0 & -\frac{\dot{\mathbf{v}}}{\sin \mathbf{v}} & \frac{\dot{\mathbf{v}}}{\tan \mathbf{v}} \\
0 & \frac{\dot{\mathbf{v}}}{\tan \mathbf{v}} & -\frac{\dot{\mathbf{v}}}{\sin \mathbf{v}} \\
0 & \dot{\mathbf{v}}\sin \mathbf{v} & 0\n\end{bmatrix} = \frac{1}{\sin \mathbf{v}} \begin{bmatrix}\n0 & -\dot{\mathbf{v}} & \dot{\mathbf{v}}\cos \mathbf{v} \\
\dot{\mathbf{v}} & 0 & -\dot{\mathbf{v}} \\
-\dot{\mathbf{v}}\cos \mathbf{v} & \dot{\mathbf{v}} & 0\n\end{bmatrix} \begin{bmatrix}\n0 & \cos \mathbf{v} & 0 \\
0 & 1 & 0 \\
0 & 0 & 1\n\end{bmatrix}
$$
\n(31)

Die zweite Matrix auf der rechten Seite

$$
\begin{bmatrix} 0 & \cos v & 0 \\ 0 & 1 & 0 \\ 0 & 0 & 1 \end{bmatrix}
$$
 (32)

läßt sich unschwer als eine Verstümmelung der Metrikmatrix

$$
\begin{bmatrix} g_{ij} \end{bmatrix} = \begin{bmatrix} 1 & \cos \nu & 0 \\ \cos \nu & 1 & 0 \\ 0 & 0 & 1 \end{bmatrix} \qquad i, j = \psi, \sigma, \nu \tag{33}
$$

erkennen. Die Nullspalte in der verstümmelten Matrix (32) rührt daher, daß die  $e_{\psi}$ -Achse fest im Raum steht, oder mit anderen Worten, daß nur die  $e_{\sigma}$ -Achse und die  $e_{v}$ -Achse der Winkelgeschwindigkeit

$$
\begin{bmatrix} \Omega_{\psi} \\ \Omega_{\sigma} \\ \Omega_{\nu} \end{bmatrix} = \begin{bmatrix} \dot{\psi} \\ \dot{\psi} \cos \nu \\ \dot{\nu} \end{bmatrix}
$$
 (34)

unterworfen sind.

Die Metrik (33) ergibt sich aus den Skalarprodukten der Basisvektoren

$$
\begin{array}{c|cc}\n\mathbf{e}_{\Psi} & \mathbf{e}_{\sigma} & \mathbf{e}_{\mathbf{v}} \\
\hline\n\mathbf{e}_{\psi} & 1 & \cos \mathbf{v} & 0 \\
\mathbf{e}_{\sigma} & \cos \mathbf{v} & 1 & 0 \\
\mathbf{e}_{\mathbf{v}} & 0 & 0 & 1\n\end{array}
$$
\n(35)

Für  $v = n\pi$ ,  $n \in N$ , entartet die Metrik. Deshalb schränken wir ein und benutzen nur  $0 < v \leq \frac{\pi}{2}$ , was für praktische Zwecke völlig ausreicht.

Die Metrikdeterminante ist

$$
\left|g_{ij}\right| = 1 - \cos^2 \nu = \sin^2 \nu \tag{36}
$$

Durch Verwendung der Gleichungen (28) und (31) kann man Gleichung (30) auch folgendermaßen schreiben:

$$
\begin{bmatrix} M^{\Psi} \\ M^{\sigma} \\ M^{\nu} \end{bmatrix} = \begin{bmatrix} \frac{d}{dt} H^{\Psi} \\ \frac{d}{dt} H^{\sigma} \\ \frac{d}{dt} H^{\nu} \end{bmatrix} + \frac{1}{\sin V} \begin{bmatrix} 0 & -\Omega_{v} & \Omega_{\sigma} \\ \Omega_{v} & 0 & -\Omega_{\psi} \\ -\Omega_{\sigma} & \Omega_{\psi} & 0 \end{bmatrix} \begin{bmatrix} 1 & \cos V & 0 \\ \cos V & 1 & 0 \\ 0 & 0 & 1 \end{bmatrix} \begin{bmatrix} 0 \\ H^{\sigma} \\ H^{\nu} \end{bmatrix}
$$
(37)

Es erscheint diesmal die vollständige Metrikmatrix, dafür verschwindet die  $H^{\Psi}$ -Komponente in der letzten Spaltenmatrix.

## 8 Körperfeste kartesische Koordinaten

 $\mathbf{\overline{a}}$ 

Für kreiselfeste kartesische Koordinaten  $e_x$ ,  $e_y$ ,  $e_z$  ergibt sich anstelle von Gleichung (29) bekannterweise

$$
\begin{bmatrix}\nM^{x} \\
M^{y} \\
M^{z}\n\end{bmatrix} = \begin{bmatrix}\n\frac{d}{dt} \frac{\partial T}{\partial \omega_{x}} \\
\frac{d}{dt} \frac{\partial T}{\partial \omega_{y}} \\
\frac{d}{dt} \frac{\partial T}{\partial \omega_{z}}\n\end{bmatrix} + \begin{bmatrix}\n0 & -\omega_{z} & \omega_{y} \\
\omega_{z} & 0 & -\omega_{x} \\
-\omega_{y} & \omega_{x} & 0\n\end{bmatrix} \begin{bmatrix}\n\frac{\partial T}{\partial \omega_{x}} \\
\frac{\partial T}{\partial \omega_{y}} \\
\frac{\partial T}{\partial \omega_{z}}\n\end{bmatrix}
$$
\n(38)

welches auch geschrieben werden kann

$$
\begin{bmatrix} M^x \\ M^y \\ M^z \end{bmatrix} = \begin{bmatrix} \dot{H}^x \\ \dot{H}^y \\ \dot{H}^z \end{bmatrix} + \begin{bmatrix} 0 & -\omega_z & \omega_y \\ \omega_z & 0 & -\omega_x \\ -\omega_y & \omega_x & 0 \end{bmatrix} \begin{bmatrix} H^x \\ H^y \\ H^z \end{bmatrix}
$$
(39)

oder

$$
M^x = \dot{H}^x + H^z \omega_y - H^y \omega_z
$$
  
\n
$$
M^y = \dot{H}^y + H^x \omega_z - H^z \omega_x
$$
  
\n
$$
M^z = \dot{H}^z + H^y \omega_x - H^x \omega_y
$$
\n(40)

Wenn man nun noch bedenkt, daß gilt

$$
H^x = H_x = A\omega_x
$$
  
\n
$$
H^y = H_y = B\omega_y
$$
  
\n
$$
H^z = H_z = C\omega_z
$$
\n(41)

sowie  $M^x = M_x$  usw.,

dann erhält man die bekannten Eulerschen Gleichungen

$$
M_x = A\dot{\omega}_x - (B - C)\omega_y \omega_z
$$
  
\n
$$
M_y = B\dot{\omega}_y - (C - A)\omega_z \omega_x
$$
  
\n
$$
M_z = C\dot{\omega}_z - (A - B)\omega_x \omega_y
$$
\n(42)

welche oft auch in der Form

$$
\mathbf{M} = \mathbf{H} + \mathbf{\omega} \times \mathbf{H} \tag{43}
$$

 $\bar{\lambda}$ 

erscheinen, wobei

$$
\mathbf{M} = \begin{bmatrix} \mathbf{e}_x & \mathbf{e}_y & \mathbf{e}_z \end{bmatrix} \begin{bmatrix} M^x \\ M^y \\ M^z \end{bmatrix} = \begin{bmatrix} \mathbf{e}_x & \mathbf{e}_y & \mathbf{e}_z \end{bmatrix} \begin{bmatrix} M_x \\ M_y \\ M_z \end{bmatrix}
$$
(44)

$$
\mathbf{\hat{H}} = \begin{bmatrix} \mathbf{e}_x & \mathbf{e}_y & \mathbf{e}_z \end{bmatrix} \begin{bmatrix} \dot{H}^x \\ \dot{H}^y \\ \dot{H}^z \end{bmatrix} = \begin{bmatrix} \mathbf{e}_x & \mathbf{e}_y & \mathbf{e}_z \end{bmatrix} \begin{bmatrix} \dot{H}_x \\ \dot{H}_y \\ \dot{H}_z \end{bmatrix} = \begin{bmatrix} \mathbf{e}_x & \mathbf{e}_y & \mathbf{e}_z \end{bmatrix} \begin{bmatrix} A\dot{\omega}_x \\ B\dot{\omega}_y \\ C\dot{\omega}_z \end{bmatrix}
$$
(45)

$$
\mathbf{\omega} = \begin{bmatrix} \mathbf{e}_x & \mathbf{e}_y & \mathbf{e}_z \end{bmatrix} \begin{bmatrix} \omega^x \\ \omega^y \\ \omega^z \end{bmatrix} = \begin{bmatrix} \mathbf{e}_x & \mathbf{e}_y & \mathbf{e}_z \end{bmatrix} \begin{bmatrix} \omega_x \\ \omega_y \\ \omega_z \end{bmatrix}
$$
(46)

$$
\mathbf{H} = \begin{bmatrix} \mathbf{e}_x & \mathbf{e}_y & \mathbf{e}_z \end{bmatrix} \begin{bmatrix} H^x \\ H^y \\ H^z \end{bmatrix} = \begin{bmatrix} \mathbf{e}_x & \mathbf{e}_y & \mathbf{e}_z \end{bmatrix} \begin{bmatrix} H_x \\ H_y \\ H_z \end{bmatrix} = \begin{bmatrix} \mathbf{e}_x & \mathbf{e}_y & \mathbf{e}_z \end{bmatrix} \begin{bmatrix} A\omega_x \\ B\omega_y \\ C\omega_z \end{bmatrix}
$$
(47)

# 9 Beispiel

Wir verwenden das Beispiel eines Flugzeugmotorrotors (Bild 7) nach der Arbeit von Rimrott und Tabarrok (1995). Es handelt sich dabei um einen schnell spinnenden  $(\dot{\sigma} \gg \dot{v})$ , axialsymmetrischen (B=A) Rotor in

1

einem Flugzeug, welches einen Looping fliegt. Es gelte  $\psi = \dot{\psi} = 0$  und  $\dot{v} =$  konstant. Außerdem sei  $\ddot{\sigma} = 0$ . Das auf den Rotor wirkende Drehmoment sei zu bestimmen.

Zunächst brauchen wir die kinetische Energie in der Fassung (6). Für B=A ergibt sich

$$
T = \frac{1}{2} \left( A \left( \omega_{\psi} - \omega_{\sigma} \cos \nu \right)^2 \frac{1}{\sin^2 \nu} + \omega_{\nu}^2 \right) + C \omega_{\sigma}^2 \right)
$$
 (a)

Zur Berechnung der Drehmomentkomponenten wollen wir Gleichung (27) verwenden. Die benötigten partiellen Ableitungen sind

$$
\frac{\partial T}{\partial \omega_{\psi}} = \frac{1}{\sin^2 \nu} A \omega_{\psi} - \frac{\cos \nu}{\sin^2 \nu} A \omega_{\sigma}
$$
 (b)

$$
\frac{\partial T}{\partial \omega_{\sigma}} = -\frac{\cos \nu}{\sin^2 \nu} A \omega_{\psi} + \left( C + \frac{A}{\tan^2 \nu} \right) \omega_{\sigma}
$$
 (c)

$$
\frac{\partial T}{\partial \omega_{\mathbf{v}}} = A \omega_{\mathbf{v}} \tag{d}
$$

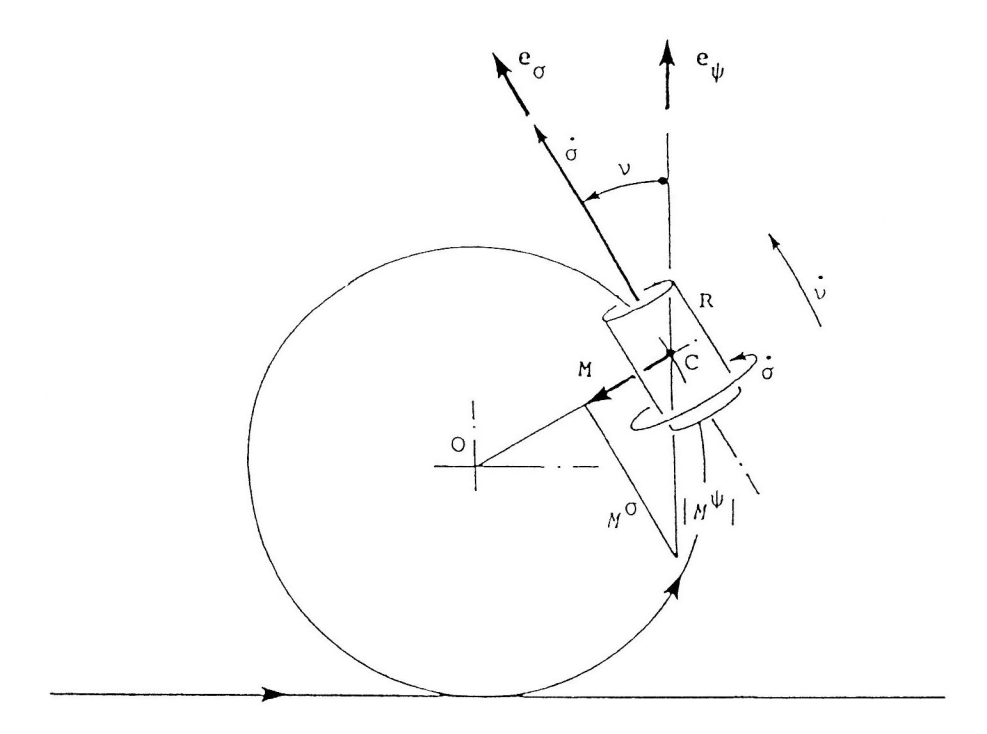

Bild 7. Der Rotor R eines Flugzeugmotors während eines Loopings

Wir gehen nun zu Eulerfrequenzen über, d.h., wir benutzen Gleichung (7) und erhalten

$$
\frac{\partial T}{\partial \omega_{\psi}} = \frac{1}{\sin^2 \nu} A(\dot{\psi} + \dot{\sigma} \cos \nu) - \frac{\cos \nu}{\sin^2 \nu} A(\dot{\psi} \cos \nu + \dot{\sigma}) = A\dot{\psi} = 0 \quad \text{da} \quad \dot{\psi} = 0
$$
 (e)

$$
\frac{\partial T}{\partial \omega_{\sigma}} = -\frac{\cos \nu}{\sin^2 \nu} A(\dot{\psi} + \dot{\sigma} \cos \nu) + \frac{\cos^2 \nu}{\sin^2 \nu} A(\dot{\psi} \cos \nu + \dot{\sigma}) + C(\dot{\psi} \cos \nu + \dot{\sigma}) = C\dot{\sigma} \quad \text{da} \quad \dot{\psi} = 0 \quad (f)
$$

$$
\frac{\partial T}{\partial \omega_{\rm v}} = A\dot{\rm v}
$$

 $(g)$ 

Wir brauchen außerdem die Zeitableitungen

$$
\frac{d}{dt}\frac{\partial T}{\partial \omega_{\psi}} = 0
$$
 (h)

$$
\frac{d}{dt}\frac{\partial T}{\partial \omega_{\sigma}} = C\ddot{\sigma} = 0 \qquad \text{da} \quad \ddot{\sigma} = 0 \tag{i}
$$

$$
\frac{d}{dt}\frac{\partial T}{\partial \omega_{\mathbf{v}}} = A\ddot{\mathbf{v}} = 0 \qquad \qquad \text{da} \quad \ddot{\mathbf{v}} = 0 \tag{j}
$$

Jetzt sind wir in der Lage, Gleichung (27) heranzuziehen. Mit den gegebenen und den bereits berechneten Werten ergibt sich

$$
\begin{bmatrix} M^{\Psi} \\ M^{\sigma} \\ M^{\nu} \end{bmatrix} = \begin{bmatrix} 0 \\ 0 \\ 0 \end{bmatrix} + \begin{bmatrix} 0 & -\frac{\dot{v}}{\sin \nu} & 0 \\ 0 & \frac{\dot{v}}{\tan \nu} & 0 \\ 0 & 0 & 0 \end{bmatrix} \begin{bmatrix} 0 \\ C\dot{\sigma} \\ A\dot{v} \end{bmatrix}
$$
 (k)

oder

$$
\begin{bmatrix} M^{\Psi} \\ M^{\sigma} \\ M^{\nu} \end{bmatrix} = \begin{bmatrix} -\frac{C\dot{\sigma}v}{\sin v} \\ \frac{C\dot{\sigma}v}{\tan v} \\ 0 \end{bmatrix}
$$
 (1)

Als Vektor ausgedrückt

$$
\mathbf{M} = \begin{bmatrix} \mathbf{e}_{\psi} & \mathbf{e}_{\sigma} & \mathbf{e}_{\nu} \end{bmatrix} \begin{bmatrix} -\frac{C\dot{\sigma}\dot{\nu}}{\sin \nu} \\ \frac{C\dot{\sigma}\dot{\nu}}{\tan \nu} \\ 0 \end{bmatrix}
$$
 (m)

Die Komponenten sind in Bild 7 eingetragen. Die Größe M des Drehmoments erhält man aus

$$
M^{2} = (M^{\Psi})^{2} + (M^{\sigma})^{2} + (M^{\nu})^{2} + 2M^{\Psi}M^{\sigma}\cos\nu
$$
 (n)

zu

$$
M = C\dot{\sigma}v \tag{0}
$$

Der Vollständigkeit halber seien noch die Projektionen (7) der Winkelgeschwindigkeit des Rotors (Motors) angegeben. Sie sind

$$
\begin{bmatrix} \omega_{\psi} \\ \omega_{\sigma} \\ \omega_{\nu} \end{bmatrix} = \begin{bmatrix} \dot{\sigma} \cos \nu \\ \dot{\sigma} \\ \dot{\nu} \end{bmatrix}
$$
 (p)

Dagegen gilt für die Projektionen (28) der Winkelgeschwindigkeit des Eulerkoordinatensystems (d.h. des Flugzeuges)

$$
\begin{bmatrix} \Omega_{\Psi} \\ \Omega_{\sigma} \\ \Omega_{\nu} \end{bmatrix} = \begin{bmatrix} 0 \\ 0 \\ \dot{\mathbf{V}} \end{bmatrix}
$$
 (q)

Obwohl langwieriger in der Handhabung im Vergleich zur Lagrangeschen Gleichung (9), ergibt die Anwendung von Gleichung (27) einen vollständig beschriebenen Drehmomentvektor (m) in  $e_{\psi}$ ,  $e_{\sigma}$ ,  $e_{\nu}$ Komponenten.

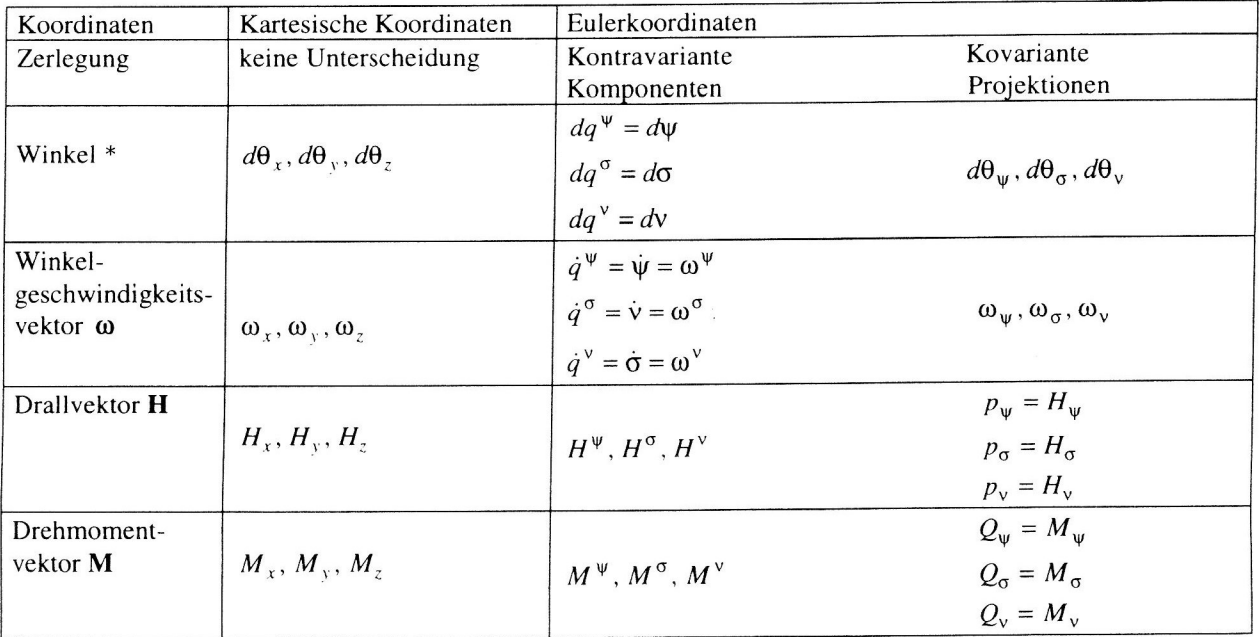

\* Nur ein infinitesimaler Winkel  $d\theta$  hat Vektoreigenschaften, mit

$$
d\theta^2 = d\theta_x^2 + d\theta_y^2 + d\theta_z^2
$$
  
\n
$$
d\theta^2 = d\psi^2 + d\sigma^2 + d\psi^2 + 2d\psi d\sigma \cos\psi
$$
  
\n
$$
d\theta^2 = \frac{1}{\sin^2\psi} \left( d\theta_\psi^2 + d\theta_\sigma^2 + d\theta_\psi^2 \sin^2\psi \right) - \frac{2\cos\psi}{\sin^2\psi} d\theta_\psi d\theta_\sigma
$$

Tabelle 1. Kontravariante Komponenten und kovariante Projektionen

#### 10 Zusammenfassung

In der vorliegenden Arbeit ist gezeigt worden, daß partielle Ableitungen der kinetischen Energie nach den kontravarianten Winkelgeschwindigkeitskomponenten zu den Lagrangeschen Gleichungen führen, während partielle Ableitungen der kinetischen Energie nach den kovarianten Winkelgeschwindigkeitsprojektionen zu kontravarianten Drehmomentkomponenten führen und für den Fall körperfester Koordinaten schließlich zu den Eulergleichungen.

#### 11 Danksagung

Die Autoren danken der Landesregierung von Sachsen-Anhalt für die teilweise finanzielle Unterstützung der Arbeit durch das Forschungsvorhaben "Zusammenfassende Auswertung von Theorie und Versuch des Verhaltens dissipativer drehmomentfreier symmetrischer Festkörperkreisel", FKZ 1105A02110023.

## Literatur

- 1. Betten, J.: Tensorrechnung für Ingenieure, B.G. Teubner, Stuttgart, (1987)
- 2. Lippmann, H.: Angewandte Tensorrechnung für Ingenieure, Physiker und Mathematiker, Springer-Verlag, Berlin, (1993)
- 3. Magnus, K.: Kreisel Theorie und Anwendungen, Springer-Verlag, Berlin, (1971)
- 4. Riemer, M.; Wauer, J.; Wedig, W.: Mathematische Methoden der Mechanik, Springer-Verlag, Berlin, (1993)
- $R_{\text{max}}$ , F.P., Tabarron, B.: Contravariant Components and Covariant Projections in Gyrodynamics, Technische Mechanik, 15, l, (1995), 69—90
- 6. Schultz-Piszachich, W.: Tensoralgebra und -analysis, BSB B.G. Teubner Verlagsgesellschaft, Leipzig, (1988), 4. Auflage
- $\mathcal{L}_{\mathcal{I}}$ , Freed, S.A.:  $\mathcal{I}_{\mathcal{I}}$  Gotts, S.A.: Mathematical Models in Flexible Spacecraft Dynamics, Difficult Aircraft Corporation Limited, Bristol, ESS/SS 766, (1976), 1—92

Anschrift: Professor Dr.-Ing. Dr.—Ing. Eh. F. P. J. Rimrott, Dipl-Ing. Bernd Runau, Dip1.—Ing. Thomas BÖhlke, Institut für Mechanik, Otto-von-Guericke-Universität, Postfach 4120, D-39016 Magdeburg